### **More Flow Control Functions in C++**

**CS 16: Solving Problems with Computers I Lecture #4**

> Ziad Matni Dept. of Computer Science, UCSB

#### CS16 Registration

# **REGISTRATION IS CLOSED FOR THIS CLASS**

# **No more adds**

# **MIDTERM #1 IS COMING!**

- Material: *Everything* we've done**, incl. up to Tue. 10/17**
	- Homework, Labs, Lectures, Textbook
- **Thursday, 10/19** in this classroom
- **Starts at 2:00pm \*\*SHARP\*\* (come early)**
- **BRING YOUR STUDENT IDs WITH YOU!!!**
- Closed book: no calculators, no phones, no computers
- Only 1 sheet (single-sided) of written notes
	- Must be no bigger than 8.5" x 11"
	- **You have to turn it in with the exam**
- **You will write your answers on the exam sheet itself.**

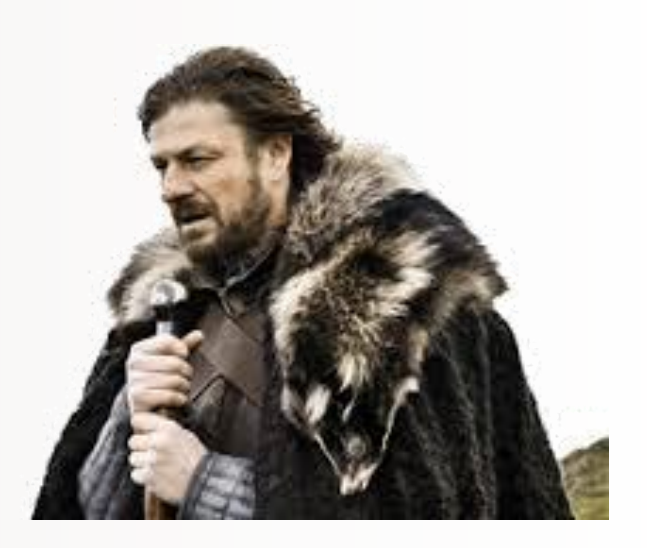

OCtOber 19th!

#### Lecture Outline

- Multiway Branching and the switch command
- Local vs. Global Variables

- Pre-Defined Functions
- User-Defined Functions
- Void Functions

### Compile vs. Run Time Errors

#### **Compile Time Errors**

• Errors that occur *during compilation of a program*.

#### **Run Time Errors**

- Errors that occur *during the execution* of a program
- Runtime errors indicate bugs in the program (bad design) or unanticipated problems (like running out of memory)
- Examples:
	- Dividing by zero
	- Bad memory calls in the program (bad memory address)
	- Segmentation errors (memory over-flow)

#### Short-Circuit Evaluation

- Avoid possible *run time errors* by using the right Boolean expressions
- If you strategically use the **&&** operator, then some Boolean expressions do not need to be completely evaluated
	- Especially if they can potentially cause run time errors
	- This is known as "short-circuit evaluation"
- Consider this if-statement:

if (pieces / kids >= 2) ... *etc...*  $\leftarrow$  what's a potential problem? **FIX: ANS:** potential divide-by-0

```
if ( (kids != 0) && (pieces / kids >= 2) ) … etc…
```
### Multiway Branching

• Nesting (embedding) one if/else statement in another.

```
if (count \langle 10 \rangle {
       if (x < y)
               cout \langle \langle x \rangle \langle x \rangle is less than " \langle \langle y \rangle"
        else
              cout \langle \langle y \rangle \langle \langle x \rangle \rangle is less than " \langle \langle x \rangle \rangle;
}
```
• Note the tab indentation at each level of nesting.

### Defaults in Nested IF/ELSE Statements

• When the conditions tested in an if-else-statement are mutually exclusive, the final if-else can sometimes be omitted

#### **EXAMPLE:**

```
if (guess > number)
   cout << "Too high.";
else if (guess < number)
   cout << "Too low.";
else if (guess == number)
   cout << "Correct!";
```

```
if (guess > number)
   cout << "Too high.";
else if (guess < number)
   cout << "Too low.";
else cout << "Correct!";
```
i.e. All other possibilities

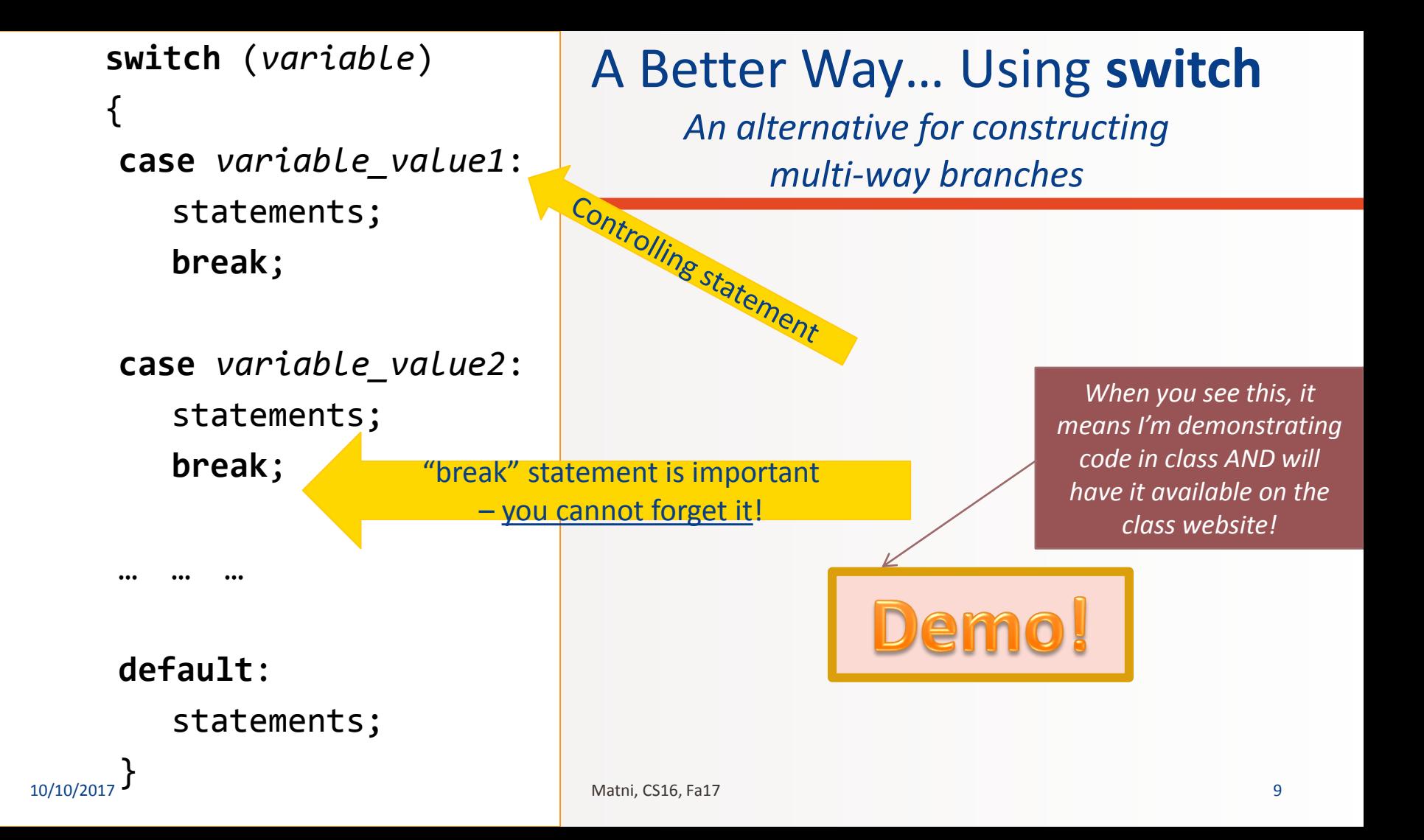

### The Controlling Statement

- A switch statement's controlling statement must return one of these basic types:
	- A **bool** value
	- An **int** type
	- A **char** type

• switch will not work with **strings** in the controlling statement.

#### Can I Use the **break** Statement in a Loop?

• Yes, technically, the **break** statement can be used to exit a loop (i.e. force it to) before normal termination

- **But it's not good design practice!**
	- In this class, **do NOT use it outside of switch**

#### Note About Blocks

- *Recall*: A block is a section of code enclosed by **{…}** braces
- Variables declared within a block, are **local to the block**
	- An exclusivity feature
	- These variable are said to have the block as their *scope*.
	- They can used inside this block *and nowhere else!*
- Variable names declared inside the block **cannot** be re-used outside the block

#### Local vs. Global Variables

• **Local variables** only work in a specified block of statements – If you try and use them outside this block, they won't work

- **Global variables** work in the entire program
- There are standards to each of their use
	- Local variables are **much preferred** as global variables can cause conflicts in the program

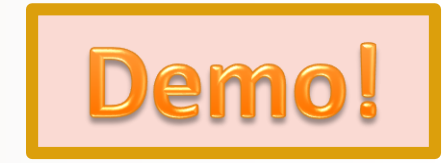

### Local vs. Global Variables – Example

```
#include <iostream>
using namespace std;
int main( )
{
   int age(0);
Local to the for-loopfor (int c \le 0; c < 10; c++)
   {
                    Local to main( )
```

```
cout \lt\lt age<sup>*</sup>c \lt\lt endl;
    age += (2 \times c + 4);
}
```

```
return 0;
```

```
#include <iostream>
using namespace std;
int age(0);\leqint main( )
\{for (int c = 0; c < 10; c++)
   {
      cout \lt age<sup>*</sup>c \lt endl;
      age += (2 \times c + 4);
   }
   return 0;
}
                 Globally declared
```
}

```
#include <iostream>
using namespace std;
int main( ) 
\{int k;
   for (int j = 0; j < 3; j++)\{_____________________
k = 9;
       cout << "CS ";
        while (______________)
k > 7{
           _________________
cout << k;
           k--;
        }
       cout \langle\langle ".";
    }
   cout << endl;
   return 0;
}
```
#### Exercise

Complete the program to the left if you want the outputs to be:

CS 98.CS 98.CS 98

*(there's a newline character at the end)*

### Predefined Functions in C++

- C++ comes with "built-in" libraries of predefined functions
- Example: sqrt function (found in the library *cmath*)
	- Computes and returns the square root of a number

the root  $=$  sqrt $(9.0)$ ;

- The number 9 is called *the argument*
- Can variable **the\_root** be either int or double?

### Notes on the **cmath** Library

- Standard math library in C++
- Contains several useful math functions, like cos( ), sin( ), exp( ), log( ), **pow( )**, sqrt( )
- To use it, you must import it at the start of your program **#include <cmath>**
	- You can find more information on this library at: <http://www.cplusplus.com/reference/cmath/>

#### Other Predefined **cmath** Functions

- pow(x, y) --- **double** value = pow(2, -8);
	- $-$  Returns  $2^{-8}$  , a double value (value = 0.00390625)
	- Arguments are of type double

- sin(x), cos(x), tan(x), etc... --- **double** value = sin(1.5708);  $-$  Returns sin( $\pi/2$ ) (value = 1) – note it's in radians
	- Argument is of type double

#### Other Predefined **cmath** Functions

- $abs(x)$  --- **int** value =  $abs(-8)$ ;
	- Returns absolute value of argument x
	- Return value is of type **int**
	- Argument is of type int
- fabs(x) --- **double** value = fabs(–8.0);
	- Also returns absolute value of argument x
	- Return value is of type **double**
	- Argument is of type double

#### Random Number Generation: Step 1

- Not true-random, but pseudo-random numbers.
	- Must #include <cstdlib> #include <ctime>
- First, *seed* the random number generator (only need to do this once) **srand(time(0)); //place inside main( )**
	- **time( )** is a pre-defined function in the **ctime** library: gives current system time (it gives the current system time)
	- It's used here because it generates a *distinctive enough seed*, so that **rand( )**  generates a "good enough" random number.

#### Random Number Generation: Step 2

• Next, use the **rand( )** function, which returns a random integer that is greater than or equal to 0 and less than RAND\_MAX (a library-dependent value, but is at least 32767)

**int r = rand();**

• But what if you want to generate random numbers in other ranges? Example, between 1 and 6?

#### Random Numbers

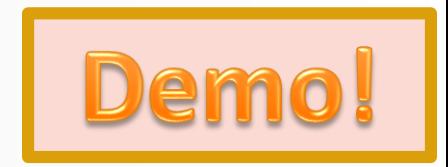

- Use **%** and **+** to scale to the number range you want
- For example to get a random number bounded from 1 to 6 to simulate rolling a six-sided die:

**int die = (rand( ) % 6) + 1;**

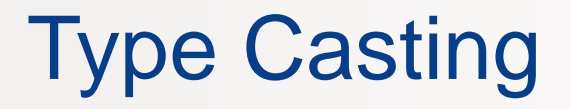

• Recall the problem with integer division in C++:

int total candy =  $9$ , number of people =  $4$ ; double candy\_per\_person = total\_candy / number\_of\_people;

– candy\_per\_person will be **2**, *not* 2.25!

- A **Type Cast** produces a value of one data type from another
	- **static\_cast<double>(total\_candy)**  produces a *double* var representing the integer value of **total\_candy**

# Type Cast Example

```
int total candy = 9, number of people = 4;
double candy per person =
static_cast<double>(total_candy)/number_of_people;
```
- The numerator of this division is now 9.0
- So, candy\_per\_person is now 2.25
- The following would also work: candy per person = total candy / static cast<double>(number of people);

```
– This, however, would not! (why?)
candy per person = static cast<double>(total candy / number of people);
```
**ANS**: Because, in this example, integer division occurs *before* type cast!

# **Question**

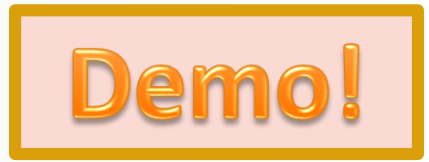

• Can you determine the value of d?

int a(11), b(2); double  $d = a / b$ ;

• And now? Can you determine the value of d?

double  $d = 11 / 2$ ;

• What about this value of d?

double  $d = 11.0 / 2.0$ ;

Integer division occurs before type cast!

#### **FUNCTIONS in C++**

### Programmer-Defined Functions

- There are 2 necessary components for using functions in C++
- **Function declaration** (or function prototype)
	- Just like declaring variables
	- Must be placed *outside* the **main( )**, *usually* just before it
	- Must be placed *before* the function is *defined* & *called*

#### • **Function definition**

- This is where you define the function itself (all the details go here)
- Must be place *outside* the **main( )**
- Can be before **main( )** or after it, *often* placed after it

#### Block Placements for Functions

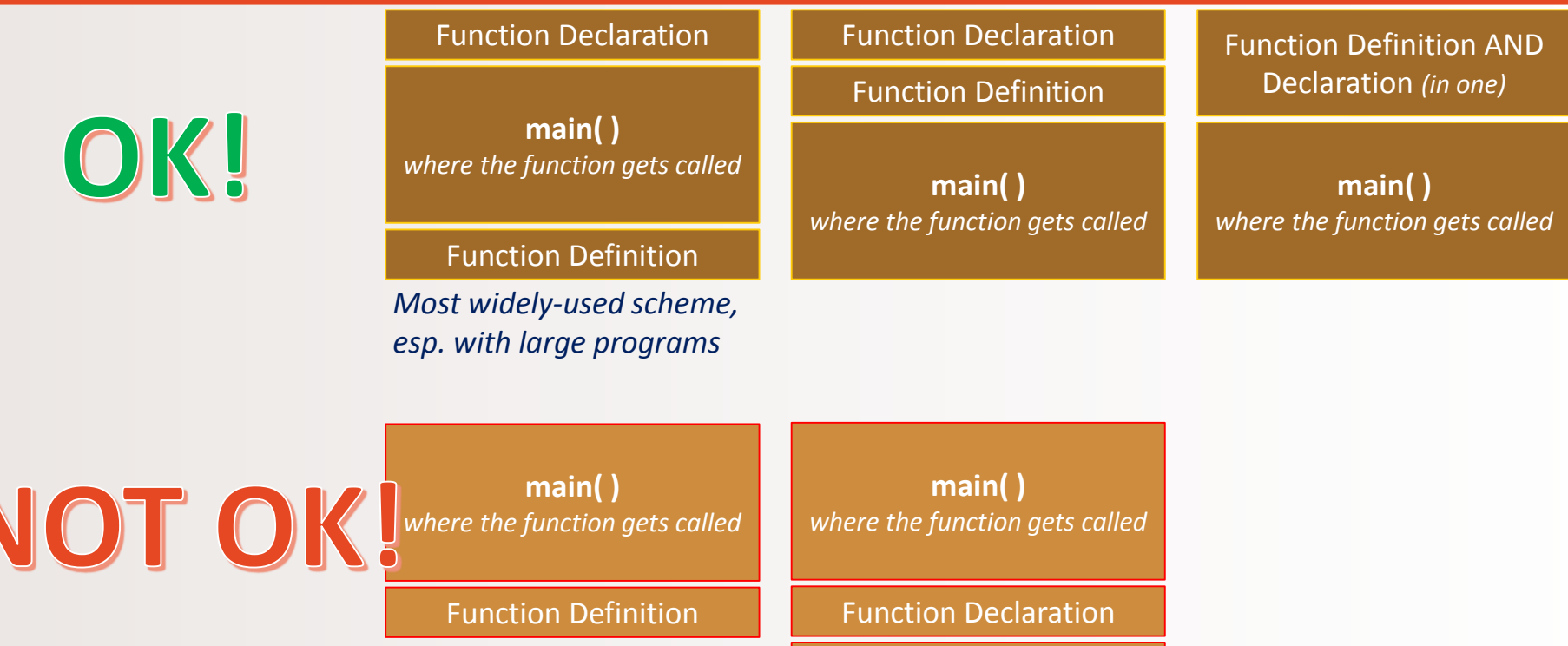

Function Definition

#### Function **Declaration**

- Shows how the function is *called* from **main( )** or from other functions
- **Must** appear in the code *before* the function can be called

#### • Syntax:

```
Type returned Function Name(Parameter List);
//Comment describing what function does
```
#### E.g:

double interestOwed(double principle, double rate); //Calculates the interest owed on a loan

**;** *Needed for declaration statement*

#### Function **Definition**

- Describes *how* the function does its task
- Can appear before or after the function is called

```
• Syntax: 
  Type_returned Function_Name(Parameter_List)
     {
           //code to make the function work
     }
```
#### Example of a Simple Function in C++

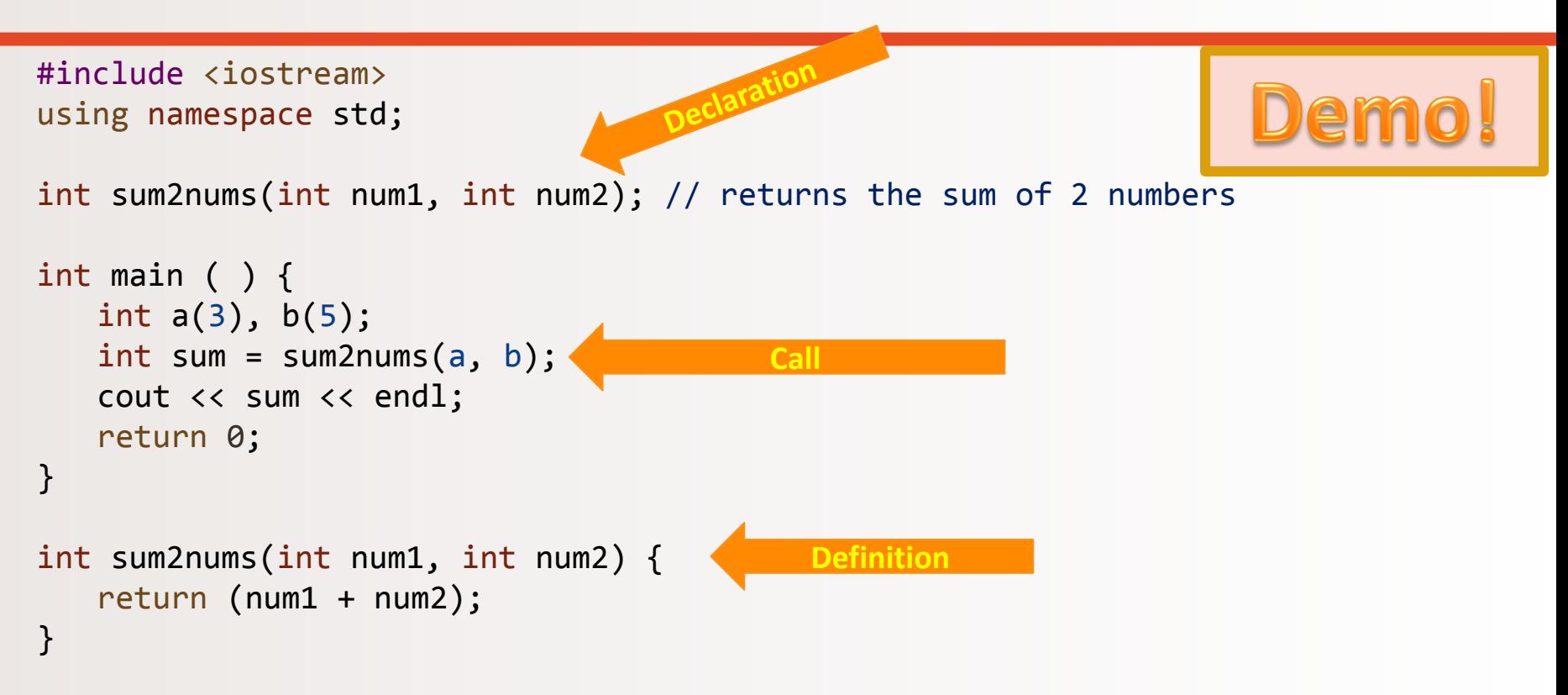

#### YOUR TO-DOs

 $\Box$  Finish reading up Chapter 4 and 5 **Q** Turn in HW2

 $\Box$  Finish Lab2 by FRIDAY AT NOON (Fri, 10/13)  $\Box$  Visit Prof's and TAs' office hours if you need help!

 $\Box$  Send your mom a text

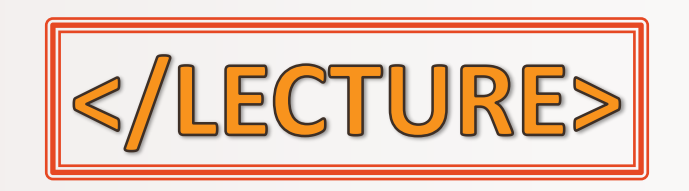